## **Visitons la Rom Monitoring**

(5e partie) par André Chéramy et Claude Sittler

## X) Diverses modifications dans la zone F8B8-FA06.

## a) Modification de la routine «Configurer le système» située en F8B8-F8DB.

Cette sous-routine appartient à la routine Warm Start. L'appel à la routine «Afficher CAPS» a été décalé de F8D8 en F8D5 et vient remplacer l'appel à la routine «Générer le 2e jeu de caractère» qui a donc été supprimé. La fin de la routine a été neutralisée (remplacée par des NOPs).

F8D5-4C 5A F7 JMP F75A affiche CAPS

## $F8D8-4xEA$  $4 \times \text{NOP}$

b) Modification de la routine «Créer une fenêtre TEXT» en F8DC-F90D

Cette sous-routine appartient à la commande HIRES. Elle faisait appel à la routine «Afficher un caractère» via un vecteur en 0238. Maintenant elle appelle cette routine d'affichage directement, supprimant ainsi toute possibilité de détournement ou d'inhibition du vecteur. Le même type de prévention a été appliqué en C4B4 (001A, imprimer chaîne AY), C5E8 (023B, prendre un caractère au clavier), CCF4 (023E, vecteur imprimante), EE31 (024A, retour IRQ), FA01 (0238, afficher caractère), FFFA (0247, vecteur NMI) et FFFE  $(0244, \text{vector IRO}).$ 

F907- 20 7C F7 JSR F77C afficher un caractère

c) Modification de la routine «Initialiser les couleurs de l'écran» en F90E-F91F

En F915, la couleur INK noire (#00) a été remplacée par la couleur jaune  $(\#03)$ .

En F91A, la couleur PAPER blanche (#17) a été remplacée par la couleur noire  $(\#10)$ .

d) Modification de la table de données pour décaler les caractères de la Rom vers la Ram.

Cette table, située en F992-F997, contient les adresses en Rom, les adresses en Ram et le nombre de caractères à copier qui passe ici de #300 à #1D8 (les caractères à partir de  $(c)$ ) jusqu'à la fin de la table, ce qui comprend notamment toutes les minuscules, ont été supprimés).

En F996-F997, les octets 0003 ont été remplacés par D801.

e) Modification de la routine «Configurer en mode TEXT» en F9C9-FA06.

Cette routine faisait appel à la routine «Afficher un caractère» via un vecteur en 0238. Maintenant elle appelle cette routine d'affichage directement, supprimant ainsi toute possibilité de détournement ou d'inhibition du vecteur. Le même type de prévention a été appliqué en C4B4 (001A, imprimer chaîne AY), C5E8 (023B, prendre un caractère au clavier), CCF4 (023E, vecteur imprimante), EE31 (024A, retour IRQ), F907 (0238, afficher caractère), FFFA (0247, vecteur NMI) et FFFE (0244, vecteur IRQ).

FA01- 20 7C F7 JSR F77C afficher un caractère

Y) Récupération de place dans la zone de définition de certains caractères de '%' à ''' (en FCA0-FCB7) et de  $\lceil$  ' à la fin (en FE50-FF77).

a) Nouvelle routine «Affiche en hexadécimal les adresses de début et de fin du fichier cassette chargé».

- **FCA0-AD A9 02 LDA 02A9** octet de poids faible LL de début du fichier cassette chargé
- FCA3- AC AA 02 LDY 02AA octet de poids fort HH de début du fichier cassette chargé
- FCA6-2092 F8 JSR F892 va à la ligne et affiche en hexadécimal le nombre AY
- FCA9-20 D4 CC JSR CCD4 affiche un espace
- FCAC-AD AB 02 LDA 02AB octet de poids faible LL de fin du fichier cassette chargé
- FCAF- AC AC 02 LDY 02AC octet de poids fort HH de fin du fichier cassette chargé
- FCB2-4C 2E FF JMP FF2E affiche en hexadécimal le nombre AY
- FCB5-00 00 00  $-3 \times$  BRK résidu du caractère "

b) Nouvelle routine «Lit l'octet suivant à TXTPTR (pointeur en E9-EA) et le retourne dans A».

FE50- 20 E2 00 JSR 00E2 lit octet suivant

c) Nouvelle routine «Evalue une expression à TXTPTR (pointeur en E9-EA) et la retourne dans A». Cette routine est appelée par les commandes CLEAN, SEARCH et MOD. Il s'agit d'une entrée secondaire de la précédente routine.

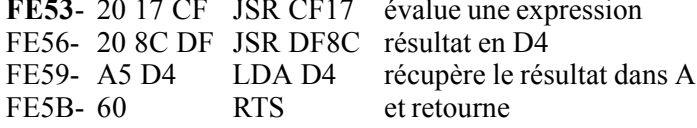

d) Nouvelle routine «Compare A avec l'octet qui suit celui pointé par TXTPTR, si différent reboucle en lisant le suivant, si identique l'évalue et le retourne dans A».

- **FE5C-A001** LDY  $#01$ index de lecture **FE5E-D1 E9**  $CMP$  (E9), Y compare A avec
- l'octet qui suit celui pointé par TXTPTR
- FE60- D0 EE BNE FE50 si différent reboucle en FE50 FE62- 20 C8 D8 JSR D8C8 si identique évalue l'entier à
- TXTPTR et le met dans X
- FE65-8A **TXA** puis dans A
- FE66-60 **RTS** et retourne

e) Routine complémentaire pour la commande CALL. A la fin de la commande CALL, le JMP (0033) a été remplacé par un JMP FE67, appelant la routine que l'on trouve ici.

- $\textbf{FE67-}$  20 92 E6  $\overline{\textbf{JSR}}$  E692 lit 3 entiers à TXTPTR. destinés aux registres A, X, Y et les stocke aux adresses 06, 07 et 08. Si la commande CALL a été utilisée sans arguments, le contenu des adresses 06,07 et 08 n'a pas été mis à jour et ce qui suit est dangereux.
- positionne A FE6A- A5 06  $LDA$  06
- FE6C- A607  $LDX<sub>07</sub>$ positionne X
- FE6E-A408 LDY 08 positionne Y
- FE70- 6C 33 00 JMP (0033) et exécute à l'adresse indiquée pour CALL
- FE73-FE77 inchangé (ex définition de '£')

à suivre...